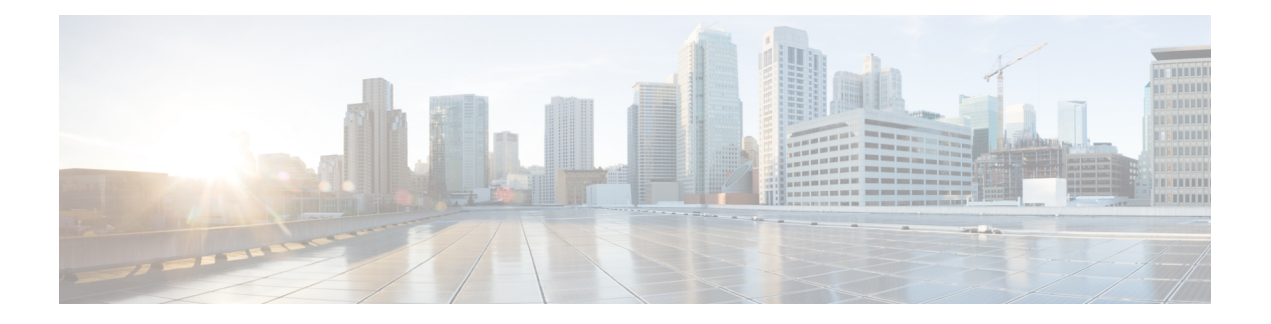

# **Cisco IMC XML API** メソッドの説明

この章は、次の内容で構成されています。

- aaaGetComputeAuthTokens (1 ページ)
- aaaKeepAlive (3 ページ)
- aaaLogin  $(3 \sim \rightarrow \sim)$
- aaaLogout  $(5 \leftarrow \vee)$
- aaaRefresh  $(6 \sim -\gamma)$
- configConfMo (8 ページ)
- configConfMos (9 ページ)
- configResolveChildren (12 ページ)
- configResolveClass (13 ページ)
- configResolveDn (14 ページ)
- configResolveParent (15 ページ)
- eventSubscribe (16 ページ)
- eventUnsubscribe (17 ページ)

## **aaaGetComputeAuthTokens**

aaaGetComputeAuthTokens メソッドは、KVM を起動するために使用する認証トークンを 返します。このメソッドにより、60 秒間有効な 2 つの一時認証トークンが生成されます。1 つ めのトークンは KVM ユーザ名、2 つめのトークンはパスワードです。これらの認証トークン をクレデンシャルとして使用することで、Java Network LaunchingProtocol(JNLP)ファイルを ダウンロード可能な URL にアクセスできます。KVM セッションを開始するには、URL から JNLP ファイルをダウンロードして、それを起動します。

(注)

- Cisco IMC で vKVM オプションが無効にされている場合、トークンを取得することはでき ません。
	- 認証トークンを取得するには、Cisco IMC に対するユーザ権限または管理者権限が必要で す。読み取り専用権限を使用してトークンを取得することはできません。
	- 認証トークンは 60 秒後に期限切れになります。60 秒が経過すると、トークンを使用して URL にアクセスできなくなります。60 秒が経過してからアクセスしようとすると、ログ インが失敗し、認証エラーまたはタイムアウト メッセージを受け取ります。

#### 要求構文

```
<xs:element name="aaaGetComputeAuthTokens" type="aaaGetComputeAuthTokens"
substitutionGroup="externalMethod"/>
     <xs:complexType name="aaaGetComputeAuthTokens" mixed="true">
         <xs:attribute name="cookie" type="stringMin0Max47" use="required"/>
         <xs:attribute name="response" type="YesOrNo"/>
     </xs:complexType>
```
#### 応答構文

```
<xs:element name="aaaGetComputeAuthTokens" type="aaaGetComputeAuthTokens"
substitutionGroup="externalMethod"/>
       <xs:complexType name="aaaGetComputeAuthTokens" mixed="true">
           <xs:attribute name="cookie" type="xs:string"/>
           <xs:attribute name="response" type="YesOrNo"/>
           <xs:attribute name="outTokens">
                <xs:simpleType>
                    <xs:restriction base="xs:string">
                         <xs:minLength value="0"/>
                         <xs:maxLength value="510"/>
                    </xs:restriction>
                </xs:simpleType>
            </xs:attribute>
       </xs:complexType>
```
## 例

要求:

aaaGetComputeAuthTokens cookie="<real\_cookie>" />

応答:

<aaaGetComputeAuthTokens cookie="<real\_cookie>" outTokens="1804289383,846930886" response="yes"> </aaaGetComputeAuthTokens>

#### **aaaKeepAlive**

aaaKeepAlive メソッドは、メソッド呼び出し後に同じ Cookie を使用して、デフォルトの セッション時間が経過するまでセッションをアクティブなままにします。

#### 要求構文

<xs:element name="aaaKeepAlive" type="aaaKeepAlive" substitutionGroup="externalMethod"/>

```
<xs:complexType name="aaaKeepAlive" mixed="true">
   <xs:attribute name="cookie" type="stringMin0Max47" use="required"/>
    <xs:attribute name="response" type="YesOrNo"/>
</xs:complexType>
```
#### 応答構文

<xs:element name="aaaKeepAlive" type="aaaKeepAlive" substitutionGroup="externalMethod"/>

```
<xs:complexType name="aaaKeepAlive" mixed="true">
    <xs:attribute name="cookie" type="xs:string"/>
    <xs:attribute name="response" type="YesOrNo"/>
    <xs:attribute name="errorCode" type="xs:unsignedInt"/>
   <xs:attribute name="errorDescr" type="xs:string"/>
   <xs:attribute name="invocationResult" type="xs:string"/>
</xs:complexType>
```
#### 例

リクエスト

```
<aaaKeepAlive
cookie="<real_cookie>">
</aaaKeepAlive>
```
レスポンス

<aaaKeepAlive cookie="<real\_cookie>" response="yes"> </aaaKeepAlive>

#### **aaaLogin**

aaaLogin メソッドはログイン プロセスで、セッションを開始するために必要です。この動 作は、クライアントと Cisco IMC の間の HTTP (または HTTPS) セッションを確立します。

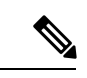

パスワードの有効期限機能が有効になっている場合、aaaLogin API は XML API 応答でパス ワードの有効期限を示します。 (注)

#### 要求構文

```
<xs:element name="aaaLogin" type="aaaLogin" substitutionGroup="externalMethod"/>
        <xs:complexType name="aaaLogin" mixed="true">
            <xs:attribute name="inName" use="required">
                <xs:simpleType>
                    <xs:restriction base="xs:string">
                         <xs:pattern value="[\-\.:_a-zA-Z0-9]{0,16}"/>
                    </xs:restriction>
                </xs:simpleType>
            </xs:attribute>
            <xs:attribute name="inPassword" use="required">
                <xs:simpleType>
                    <xs:restriction base="xs:string">
                         <xs:minLength value="0"/>
                         <xs:maxLength value="510"/>
                    </xs:restriction>
                </xs:simpleType>
            </xs:attribute>
            <xs:attribute name="cookie" type="stringMin0Max47"/>
            <xs:attribute name="response" type="YesOrNo"/>
        </xs:complexType>
```

```
<xs:element name="aaaLogin" type="aaaLogin" substitutionGroup="externalMethod"/>
       <xs:complexType name="aaaLogin" mixed="true">
           <xs:attribute name="outCookie" type="xs:string"/>
           <xs:attribute name="outRefreshPeriod" type="xs:unsignedInt"/>
       <xs:attribute name="outPriv">
           <xs:simpleType>
                <xs:restriction base="xs:string">
                   <xs:pattern value="(read-only|admin|user){0,1}"/>
                </xs:restriction>
            </xs:simpleType>
        </xs:attribute>
            <xs:attribute name="outDomains" type="xs:string"/>
            <xs:attribute name="outChannel">
                <xs:simpleType>
                    <xs:restriction base="xs:string">
                         <xs:enumeration value="fullssl"/>
                         <xs:enumeration value="noencssl"/>
                         <xs:enumeration value="plain"/>
                    </xs:restriction>
                </xs:simpleType>
            </xs:attribute>
            <xs:attribute name="outEvtChannel">
                <xs:simpleType>
                    <xs:restriction base="xs:string">
                         <xs:enumeration value="fullssl"/>
                         <xs:enumeration value="noencssl"/>
                         <xs:enumeration value="plain"/>
                    </xs:restriction>
                </xs:simpleType>
            </xs:attribute>
            <xs:attribute name="outSessionId">
                <xs:simpleType>
                    <xs:restriction base="xs:string">
                         <xs:minLength value="0"/>
                         <xs:maxLength value="32"/>
                    </xs:restriction>
```

```
</xs:simpleType>
   </xs:attribute>
   <xs:attribute name="outVersion" type="xs:string"/>
   <xs:attribute name="cookie" type="xs:string"/>
   <xs:attribute name="response" type="YesOrNo"/>
    <xs:attribute name="errorCode" type="xs:unsignedInt"/>
   <xs:attribute name="errorDescr" type="xs:string"/>
   <xs:attribute name="invocationResult" type="xs:string"/>
</xs:complexType>
```
リクエスト

<aaaLogin inName='admin' inPassword='password'/>

レスポンス

<aaaLogin cookie="" response="yes" outCookie="<real\_cookie>" outRefreshPeriod="600" outPriv="admin" outSessionId="17" outVersion="3.0(0.149)"> </aaaLogin>

#### **aaaLogout**

aaaLogout メソッドは、入力としてセッションの Cookie を渡すことによって Web セッショ ンを閉じるプロセスです。これは自動では行われません。ユーザはセッションを終了するため に、aaaLogout メソッドを明示的に呼び出す必要があります。

#### 要求構文

```
<xs:element name="aaaLogout" type="aaaLogout" substitutionGroup="externalMethod"/>
       <xs:complexType name="aaaLogout" mixed="true">
            <xs:attribute name="inCookie" type="stringMin0Max47" use="required"/>
            <xs:attribute name="cookie" type="stringMin0Max47"/>
            <xs:attribute name="response" type="YesOrNo"/>
        </xs:complexType>
```

```
<xs:element name="aaaLogout" type="aaaLogout" substitutionGroup="externalMethod"/>
        <xs:complexType name="aaaLogout" mixed="true">
            <xs:attribute name="outStatus">
                <xs:simpleType>
                    <xs:restriction base="xs:string">
                         <xs:enumeration value="success"/>
                         <xs:enumeration value="failure"/>
                    </xs:restriction>
                </xs:simpleType>
            </xs:attribute>
            <xs:attribute name="cookie" type="xs:string"/>
            <xs:attribute name="response" type="YesOrNo"/>
```

```
<xs:attribute name="errorCode" type="xs:unsignedInt"/>
    <xs:attribute name="errorDescr" type="xs:string"/>
    <xs:attribute name="invocationResult" type="xs:string"/>
</xs:complexType>
```
リクエスト

<aaaLogout cookie="<real\_cookie>" inCookie="<real\_cookie>"></aaaLogout>

レスポンス

<aaaLogout cookie="<real\_cookie>" response="yes" outStatus="success"> </aaaLogout>

#### **aaaRefresh**

aaaRefresh メソッドは、ユーザ アクティビティによってセッションをアクティブなままに します(デフォルトのセッション期間中)。デフォルトでは、アクティビティがない時点から 600秒カウントダウンされます。600秒を超えると、CiscoIMCはスリープモードに入ります。 戻るためにはサインインが必要で、その後カウントダウンが再開されます。これは同じセッ ション ID を引き続き使用します。

(注)

- このメソッドを使用すると、以前の Cookie の有効期限が切れ、新しい Cookie が発行され ます。
	- パスワードの有効期限機能が有効になっている場合、aaaRefresh API は XML API レス ポンスでパスワードの有効期限を示します。

#### リクエスト構文

```
<xs:element name="aaaRefresh" type="aaaRefresh" substitutionGroup="externalMethod"/>
       <xs:complexType name="aaaRefresh" mixed="true">
           <xs:attribute name="inName" use="required">
                <xs:simpleType>
                    <xs:restriction base="xs:string">
                         <xs:pattern value="[\-\.:_a-zA-Z0-9]{0,16}"/>
                    </xs:restriction>
                </xs:simpleType>
            </xs:attribute>
            <xs:attribute name="inPassword" use="required">
                <xs:simpleType>
                    <xs:restriction base="xs:string">
                        <xs:minLength value="0"/>
                         <xs:maxLength value="510"/>
                    </xs:restriction>
```

```
</xs:simpleType>
   </xs:attribute>
   <xs:attribute name="inCookie" type="stringMin0Max47" use="required"/>
   <xs:attribute name="cookie" type="stringMin0Max47"/>
   <xs:attribute name="response" type="YesOrNo"/>
</xs:complexType>
```
## レスポンス構文

```
<xs:element name="aaaRefresh" type="aaaRefresh" substitutionGroup="externalMethod"/>
       <xs:complexType name="aaaRefresh" mixed="true">
            <xs:attribute name="outCookie" type="xs:string"/>
            <xs:attribute name="outRefreshPeriod" type="xs:unsignedInt"/>
            <xs:attribute name="outPriv">
                <xs:simpleType>
                    <xs:restriction base="xs:string">
                        <xs:pattern value="(read-only|admin|user){0,1}"/>
                    </xs:restriction>
                </xs:simpleType>
            </xs:attribute>
            <xs:attribute name="outDomains" type="xs:string"/>
            <xs:attribute name="outChannel">
                <xs:simpleType>
                    <xs:restriction base="xs:string">
                         <xs:enumeration value="fullssl"/>
                         <xs:enumeration value="noencssl"/>
                         <xs:enumeration value="plain"/>
                    </xs:restriction>
                </xs:simpleType>
            </xs:attribute>
            <xs:attribute name="outEvtChannel">
               <xs:simpleType>
                    <xs:restriction base="xs:string">
                         <xs:enumeration value="fullssl"/>
                         <xs:enumeration value="noencssl"/>
                         <xs:enumeration value="plain"/>
                    </xs:restriction>
                </xs:simpleType>
            </xs:attribute>
            <xs:attribute name="cookie" type="xs:string"/>
            <xs:attribute name="response" type="YesOrNo"/>
            <xs:attribute name="errorCode" type="xs:unsignedInt"/>
            <xs:attribute name="errorDescr" type="xs:string"/>
            <xs:attribute name="invocationResult" type="xs:string"/>
        </xs:complexType>
```
#### 例

リクエスト

```
<aaaRefresh
    cookie="<real_cookie>"
    inCookie="<real_cookie>"
    inName='admin'
    inPassword='password'>
</aaaRefresh>
```
<aaaRefresh cookie="<real\_cookie>" inCookie="<real\_cookie>" inName="admin" inPassword="password">

</aaaRefresh>

レスポンス

```
<aaaRefresh
   cookie="<real_cookie>"
    response="yes"
   outCookie="<real_cookie>"
   outRefreshPeriod="600"
   outPriv="admin">
</aaaRefresh>
```
#### **configConfMo**

configConfMoメソッドは1つのサブツリーで指定の管理対象オブジェクトを設定します(DN など)。

#### 要求構文

<xs:element name="configConfMo" type="configConfMo" substitutionGroup="externalMethod"/>

```
<xs:complexType name="configConfMo" mixed="true">
    <xs:all>
        <xs:element name="inConfig" type="configConfig" minOccurs="1"/>
    \langle xs: \text{all}\rangle<xs:attribute name="inHierarchical">
        <xs:simpleType>
            <xs:union memberTypes="xs:boolean YesOrNo"/>
        </xs:simpleType>
    </xs:attribute>
    <xs:attribute name="cookie" type="stringMin0Max47" use="required"/>
    <xs:attribute name="response" type="YesOrNo"/>
   <xs:attribute name="dn" type="referenceObject" use="required"/>
</xs:complexType>
```
## 応答構文

<xs:element name="configConfMo" type="configConfMo" substitutionGroup="externalMethod"/>

```
<xs:complexType name="configConfMo" mixed="true">
    < x s : a 11<xs:element name="outConfig" type="configConfig" minOccurs="0"/>
    \langle xs: \text{all}\rangle<xs:attribute name="cookie" type="xs:string"/>
    <xs:attribute name="response" type="YesOrNo"/>
    <xs:attribute name="errorCode" type="xs:unsignedInt"/>
    <xs:attribute name="errorDescr" type="xs:string"/>
   <xs:attribute name="invocationResult" type="xs:string"/>
   <xs:attribute name="dn" type="referenceObject"/>
</xs:complexType>
```
リクエスト

```
<configConfMo
cookie="<real_cookie>"
dn='sys/rack-unit-1/locator-led'>
<inConfig>
<equipmentLocatorLed
adminState='on' dn='sys/rack-unit-1/locator-led'>
 </equipmentLocatorLed>
 </inConfig>
</configConfMo>
```
レスポンス

```
<configConfMo dn="sys/rack-unit-1/locator-led"
cookie="1461754266/2f609b81-3176-1176-8007-4cc92474a254" response="yes">
<outConfig>
<equipmentLocatorLed dn="sys/rack-unit-1/locator-led" adminState="inactive" color="unknown"
id="1" name="" operState="off" status="modified"/></outConfig>
</configConfMo>
```
#### **configConfMos**

configConfMos メソッドは DN を使用して複数のサブツリーの管理対象オブジェクトを設定し ます。

## 要求構文

<xs:element name="configConfMos" type="configConfMos" substitutionGroup="externalMethod"/>

```
<xs:complexType name="configConfMos" mixed="true">
    <xs:all>
        <xs:element name="inConfigs" type="configMap" minOccurs="0">
            <xs:unique name="unique_map_key_2">
                 <xs:selector xpath="pair"/>
                 <xs:field xpath="@key"/>
            </xs:unique>
        </xs:element>
    \langle xs: \text{all}\rangle<xs:attribute name="inHierarchical">
        <xs:simpleType>
            <xs:union memberTypes="xs:boolean">
                 <xs:simpleType>
                      <xs:restriction base="xs:string">
                          <xs:enumeration value="no"/>
                          <xs:enumeration value="yes"/>
                      </xs:restriction>
                 </xs:simpleType>
            </xs:union>
        </xs:simpleType>
    </xs:attribute>
    <xs:attribute name="cookie" type="xs:string"/>
    <xs:attribute name="response" type="YesOrNo"/>
```
</xs:complexType>

## 応答構文

<xs:element name="configConfMos" type="configConfMos" substitutionGroup="externalMethod"/>

```
<xs:complexType name="configConfMos" mixed="true">
    <xs:all>
        <xs:element name="outConfigs" type="configMap" minOccurs="0">
            <xs:unique name="unique_map_key_5">
                 <xs:selector xpath="pair"/>
                 <xs:field xpath="@key"/>
            </xs:unique>
        </xs:element>
    \langle xs:11\rangle<xs:attribute name="cookie" type="xs:string"/>
    <xs:attribute name="response" type="YesOrNo"/>
    <xs:attribute name="errorCode" type="xs:unsignedInt"/>
    <xs:attribute name="errorDescr" type="xs:string"/>
    <xs:attribute name="invocationResult" type="xs:string"/>
</xs:complexType>
```

```
(注)
```
- 複数の設定が失敗した場合、以前から存在する設定へのロールバックはサポートされませ ん。
- 出力の**operStatus**は設定が成功したかどうかを示します。これには次のステータスがあり ます。
- ·成功(Success): 複数の MO の設定が成功したことを示します。
- •部分的成功 (Partial success): いくつかの設定が失敗したことを示します。失敗した設定 と失敗の理由が表示されます。
- •失敗(Failure): すべての設定が失敗したことを示します。

#### 例

リクエスト

```
<configConfMos
   cookie="<real_cookie>">
   <inConfigs>
   <pair key="sys/user-ext/user-13">
     <aaaUser priv="admin" id="13" name="TESTUSER13" pwd="testTEST15"
      accountStatus="active" dn="sys/user-ext/user-13"/>
   </pair>
   <pair key="sys/user-ext/user-14">
     <aaaUser priv="admin" id="14" name="TESTUSER14" pwd="testTEST15"
      accountStatus="active" dn="sys/user-ext/user-14"/>
   </pair>
   <pair key="sys/svc-ext/snmp-svc/snmpv3-user-5">
      <commSnmpUser id="5" name="testuser_5" securityLevel="authpriv"
```

```
auth="MD5" authPwd="testtest" privacy="DES" privacyPwd="testTest5"/>
   </pair>
   <pair key="sys/svc-ext/snmp-svc/snmpv3-user-1">
      <commSnmpUser id="1" name="testuser_1" securityLevel="authpriv"
     auth="MD5" authPwd="testtest" privacy="DES" privacyPwd="testTest5"/>
   </pair>
   <pair key="sys/rack-unit-1/boot-precision">
     <lsbootDevPrecision dn="sys/rack-unit-1/boot-precision"
       rebootOnUpdate="no" status="modified">
       <lsbootHdd name="testhdd_2" order="2"/>
       <lsbootHdd name="testhdd_1" order="1"/>
      </lsbootDevPrecision>
   </pair>
  </inConfigs>
</configConfMos>
レスポンス
<configConfMos
   cookie="<real_cookie>"
  <outConfigs>
    <pair key="sys/user-ext/user-13">
      <aaaUser id="13" accountStatus="active" name="TESTUSER13"
      priv="admin" pwd="" adminAction="no-op"
      dn="sys/user-ext/user-13" status="modified"/>
   </pair>
   <pair key="sys/user-ext/user-14">
      <aaaUser id="14" accountStatus="inactive" name="" priv="" pwd=""
     adminAction="no-op" dn="sys/user-ext/user-14" status="modified"/>
   </pair>
   <pair key="sys/svc-ext/snmp-svc/snmpv3-user-5">
      <commSnmpUser id="5" name="testuser_5" securityLevel="authpriv"
     auth="MD5" authPwd="" privacy="DES" privacyPwd=""
     adminAction="no-op" dn="sys/svc-ext/snmp-svc/snmpv3-user-5"
     status="modified"/>
   \langle/pair>
   <pair key="sys/svc-ext/snmp-svc/snmpv3-user-1">
     <commSnmpUser id="1" name="" securityLevel="" auth="" authPwd=""
     privacy="" privacyPwd="" adminAction="no-op"
     dn="sys/svc-ext/snmp-svc/snmpv3-user-1" status="modified"/>
```

```
</pair>
<pair key="sys/rack-unit-1/boot-precision">
  <lsbootDevPrecision dn="sys/rack-unit-1/boot-precision"
```
</lsbootDevPrecision>

<operStatus>all success</operStatus>

</pair>

</outConfigs> </configConfMos>

name="boot-precision" purpose="operational" rebootOnUpdate="no" reapply="no" configuredBootMode="Legacy"

```
lastConfiguredBootOrderSource="CIMC" status="modified">
<lsbootVMedia name="CDDVD" type="VMEDIA" subtype="kvm-mapped-dvd"
access="read-only-local" order="3" state="Disabled" rn="vm-CDDVD"
```
status="modified"/> <lsbootHdd name="testhdd\_1" type="LOCALHDD" order="1"

```
state="Disabled" rn="hdd-testhdd_1" status="modified"/>
```
<lsbootHdd name="HDD1" type="LOCALHDD" slot="HBA" order="4" state="Disabled" rn="hdd-HDD1" status="modified"/>

**Cisco IMC XML API** メソッドの説明

**11**

```
<lsbootHdd name="testhdd_2" type="LOCALHDD" order="2"
```

```
state="Disabled" rn="hdd-testhdd_2" status="modified"/>
```
#### **configResolveChildren**

configResolveChildren メソッドは、管理情報ツリーの特定の DN 下の管理対象オブジェ クトの子を取得します。

## 要求構文

```
<xs:element name="configResolveChildren" type="configResolveChildren"
substitutionGroup="externalMethod"/>
        <xs:complexType name="configResolveChildren" mixed="true">
            <xs:attribute name="inDn" type="referenceObject" use="required"/>
            <xs:attribute name="inHierarchical">
                <xs:simpleType>
                   <xs:union memberTypes="xs:boolean YesOrNo"/>
                </xs:simpleType>
            </xs:attribute>
            <xs:attribute name="cookie" type="stringMin0Max47" use="required"/>
            <xs:attribute name="response" type="YesOrNo"/>
            <xs:attribute name="classId" type="namingClassId"/>
        </xs:complexType>
```
#### 応答構文

```
<xs:element name="configResolveChildren" type="configResolveChildren"
substitutionGroup="externalMethod"/>
        <xs:complexType name="configResolveChildren" mixed="true">
            <xs:all>
                <xs:element name="outConfigs" type="configSet" minOccurs="0"/>
            \langle xs: \text{all}\rangle<xs:attribute name="cookie" type="xs:string"/>
            <xs:attribute name="response" type="YesOrNo"/>
            <xs:attribute name="errorCode" type="xs:unsignedInt"/>
            <xs:attribute name="errorDescr" type="xs:string"/>
            <xs:attribute name="invocationResult" type="xs:string"/>
            <xs:attribute name="classId" type="namingClassId"/>
        </xs:complexType>
```
#### 例

リクエスト

<configResolveChildren cookie="<real\_cookie>" inHierarchical="false" inDn="sys"/>

レスポンス

```
<configResolveChildren cookie="1461754266/2f609b81-3176-1176-8007-4cc92474a254"
response="yes"> <outConfigs> <computeRackUnit dn="sys/rack-unit-1" adminPower="policy"
availableMemory="16384" model="UCSC-server-name" memorySpeed="1333" name="UCS server_name"
numOfAdaptors="1" numOfCores="8" numOfCoresEnabled="8" numOfCpus="2" numOfEthHostIfs="2"
numOfFcHostIfs="2" numOfThreads="8" operPower="on"
originalUuid="3FDC58B1-26CF-4CFA-BFA9-B028047280B1" presence="equipped" serverId="1"
```

```
serial="FCH1917V0P1" totalMemory="16384" usrLbl=""
```
uuid="3FDC58B1-26CF-4CFA-BFA9-B028047280B1" vendor="Cisco Systems Inc" cimcResetReason="graceful-reboot " assetTag="in demo" ></computeRackUnit><aaaUserEp dn="sys/user-ext" ></aaaUserEp><aaaLdap dn="sys/ldap-ext" adminState="disabled" basedn="" domain="" filter="sAMAccountName" attribute="CiscoAvPair" timeout="60" encryption="enabled" locateDirectoryUsingDNS="no" dnsDomainSource="extracted-domain" dnsSearchDomain="" dnsSearchForest="" ldapServer1="" ldapServerPort1="389" ldapServer2="" ldapServerPort2="389" ldapServer3="" ldapServerPort3="389" ldapServer4="" ldapServerPort4="3268" ldapServer5="" ldapServerPort5="3268" ldapServer6="" ldapServerPort6="3268" bindMethod="login-credentials" bindDn="" password="" groupAuth="disabled" groupAttribute="memberOf" groupNestedSearch="128" ></aaaLdap><commSvcEp dn="sys/svc-ext" ></commSvcEp><certificateManagement dn="sys/cert-mgmt" description="Certificate Management" ></certificateManagement><mgmtImporter dn="sys/import-config" adminState="disabled" fsmStageDescr="" fsmRmtInvErrCode="" fsmRmtInvErrDescr="" fsmDescr="import-config" proto="none" hostname="" remoteFile="" user="" pwd="" passphrase="" ></mgmtImporter><mgmtBackup dn="sys/export-config" adminState="disabled" fsmStageDescr="" fsmRmtInvErrCode="" fsmRmtInvErrDescr="" fsmDescr="export-config" proto="none" hostname="" remoteFile="" user="" pwd="" passphrase="" ></mgmtBackup><mgmtInventory dn="sys/inventory" adminState="triggered" proto="none" hostname="" remoteFile="" user="" pwd="" fsmStatus="COMPLETED" progress="100%" ></mgmtInventory><huuController dn="sys/huu" description="Host Upgrade Utility (HUU)" ></huuController><iodController dn="sys/iod" description="Non-Interactive Offline Diagnostics (IOD)" ></iodController></outConfigs> </configResolveChildren>

#### **configResolveClass**

configResolveClassメソッドは、特定のクラスの要求された管理対象オブジェクトを返し ます。inHierarchical=true の場合、結果には子が含まれます。

#### 要求構文

```
<xs:element name="configResolveClass" type="configResolveClass"
substitutionGroup="externalMethod"/>
        <xs:complexType name="configResolveClass" mixed="true">
            <xs:attribute name="inHierarchical">
                <xs:simpleType>
                    <xs:union memberTypes="xs:boolean YesOrNo"/>
                </xs:simpleType>
            </xs:attribute>
            <xs:attribute name="cookie" type="stringMin0Max47" use="required"/>
            <xs:attribute name="response" type="YesOrNo"/>
            <xs:attribute name="classId" type="namingClassId" use="required"/>
        </xs:complexType>
```

```
<xs:element name="configResolveClass" type="configResolveClass"
substitutionGroup="externalMethod"/>
        <xs:complexType name="configResolveClass" mixed="true">
            <xs:all>
                 <xs:element name="outConfigs" type="configSet" minOccurs="0"/>
            \langle xs: \text{all}\rangle<xs:attribute name="cookie" type="xs:string"/>
            <xs:attribute name="response" type="YesOrNo"/>
            <xs:attribute name="errorCode" type="xs:unsignedInt"/>
            <xs:attribute name="errorDescr" type="xs:string"/>
```

```
<xs:attribute name="invocationResult" type="xs:string"/>
            <xs:attribute name="classId" type="namingClassId"/>
        </xs:complexType>
例
リクエスト
<configResolveClass cookie="<real cookie>" inHierarchical="false" classId="topSystem"/>
レスポンス
<configResolveClass cookie="<real cookie>" response="yes" classId="topSystem">
<outConfigs> <topSystem dn="sys" address="10.10.10.10" currentTime="Wed Apr 27 10:51:08
2016 "
 localTime="Wed Apr 27 13:51:08 2016 EAT +0300" timeZone="Africa/Addis Ababa"
mode="stand-alone"
 name="Cxxx-FCH1917V0P1" >
 </topSystem>
</outConfigs>
</configResolveClass>
```
#### **configResolveDn**

configResolveDn メソッドは、指定された DN の 1 つの管理対象オブジェクトを取得しま す。

#### 要求構文

```
<xs:element name="configResolveDn" type="configResolveDn"
substitutionGroup="externalMethod"/>
        <xs:complexType name="configResolveDn" mixed="true">
            <xs:attribute name="inHierarchical">
                <xs:simpleType>
                   <xs:union memberTypes="xs:boolean YesOrNo"/>
                </xs:simpleType>
            </xs:attribute>
            <xs:attribute name="cookie" type="stringMin0Max47" use="required"/>
            <xs:attribute name="response" type="YesOrNo"/>
            <xs:attribute name="dn" type="referenceObject" use="required"/>
        </xs:complexType>
```

```
<xs:element name="configResolveDn" type="configResolveDn"
substitutionGroup="externalMethod"/>
        <xs:complexType name="configResolveDn" mixed="true">
            <xs:all>
                <xs:element name="outConfig" type="configConfig" minOccurs="0"/>
            \langle x s : a 1 1 \rangle<xs:attribute name="cookie" type="xs:string"/>
```

```
<xs:attribute name="response" type="YesOrNo"/>
   <xs:attribute name="errorCode" type="xs:unsignedInt"/>
   <xs:attribute name="errorDescr" type="xs:string"/>
   <xs:attribute name="invocationResult" type="xs:string"/>
   <xs:attribute name="dn" type="referenceObject"/>
</xs:complexType>
```
リクエスト

```
<configResolveDn cookie="1461754266/2f609b81-3176-1176-8007-4cc92474a254"
inHierarchical="false" dn="sys/rack-unit-1"/>
```
レスポンス

```
<configResolveDn cookie="<real_cookie>" response="yes" dn="sys/rack-unit-1">
<outConfig> <computeRackUnit dn="sys/rack-unit-1" adminPower="policy"
availableMemory="16384"
model="UCSC-server-name" memorySpeed="1333" name="UCS server_name" numOfAdaptors="1"
numOfCores="8"
numOfCoresEnabled="8" numOfCpus="2" numOfEthHostIfs="2" numOfFcHostIfs="2"
numOfThreads="8"
operPower="on" originalUuid="3FDC58B1-26CF-4CFA-BFA9-B028047280B1" presence="equipped"
serverId="1" serial="FCH1917V0P1" totalMemory="16384" usrLbl=""
uuid="3FDC58B1-26CF-4CFA-BFA9-B028047280B1" vendor="Cisco Systems Inc"
cimcResetReason="graceful-reboot " assetTag="in demo" >
 </computeRackUnit>
</outConfig>
</configResolveDn>
```
#### **configResolveParent**

指定された DN について、configResolveParent メソッドは管理対象オブジェクトの親を 取得します。

#### 要求構文

```
<xs:element name="configResolveParent" type="configResolveParent"
substitutionGroup="externalMethod"/>
        <xs:complexType name="configResolveParent" mixed="true">
            <xs:attribute name="inHierarchical">
                <xs:simpleType>
                   <xs:union memberTypes="xs:boolean YesOrNo"/>
                </xs:simpleType>
            </xs:attribute>
            <xs:attribute name="cookie" type="stringMin0Max47" use="required"/>
            <xs:attribute name="response" type="YesOrNo"/>
            <xs:attribute name="dn" type="referenceObject" use="required"/>
        </xs:complexType>
```
#### 応答構文

```
<xs:element name="configResolveParent" type="configResolveParent"
substitutionGroup="externalMethod"/>
        <xs:complexType name="configResolveParent" mixed="true">
            <xs:all>
                <xs:element name="outConfig" type="configConfig" minOccurs="0"/>
            \langle xs: \text{all}\rangle<xs:attribute name="cookie" type="xs:string"/>
            <xs:attribute name="response" type="YesOrNo"/>
            <xs:attribute name="errorCode" type="xs:unsignedInt"/>
            <xs:attribute name="errorDescr" type="xs:string"/>
            <xs:attribute name="invocationResult" type="xs:string"/>
            <xs:attribute name="dn" type="referenceObject"/>
        </xs:complexType>
```
## 例

リクエスト

<configResolveParent cookie="<real\_cookie>" inHierarchical="false" dn="sys/rack-unit-1"/>

レスポンス

```
<configResolveParent cookie="<real cookie>" response="yes" dn="sys/rack-unit-1">
<outConfig>
<topSystem dn="sys" address="10.197.125.42" currentTime="Wed Apr 27 10:53:26 2016 "
  localTime="Wed Apr 27 13:53:26 2016 EAT +0300" timeZone="Africa/Addis Ababa"
mode="stand-alone"
 name="server-FCH1917V0P1" >
</topSystem>
</outConfig>
</configResolveParent>
```
#### **eventSubscribe**

eventSubscribe メソッドによって、Cisco IMC が生成した非同期のシステム イベント ログ (SEL)イベントをクライアントがサブスクライブできるようになります。

イベント サブスクリプションでは、クライアント アプリケーションが Cisco IMC からのイベ ント通知を受けるように登録できます。イベントが発生したときに、Cisco IMC はクライアン トアプリケーションにイベントとそのタイプを通知します。実際の変更情報だけが送信されま す。オブジェクトの影響を受けない属性は含まれません。

次の例に示すように、イベントに登録するために eventSubscribe を使用します。

```
<eventSubscribe
   cookie="<real_cookie>">
</eventSubscribe>
```
## 要求構文

```
<xs:element name="eventSubscribe" type="eventSubscribe"
substitutionGroup="externalMethod"/>
        <xs:complexType name="eventSubscribe" mixed="true">
            <xs:attribute name="cookie" type="stringMin0Max47" use="required"/>
            <xs:attribute name="response" type="YesOrNo"/>
        </xs:complexType>
```
## 応答構文

```
<xs:element name="eventSubscribe" type="eventSubscribe"
substitutionGroup="externalMethod"/>
        <xs:complexType name="eventSubscribe" mixed="true">
            <xs:attribute name="cookie" type="xs:string"/>
            <xs:attribute name="response" type="YesOrNo"/>
           <xs:attribute name="errorCode" type="xs:unsignedInt"/>
           <xs:attribute name="errorDescr" type="xs:string"/>
           <xs:attribute name="invocationResult" type="xs:string"/>
        </xs:complexType>
```
## 例

リクエスト

```
<eventSubscribe
    cookie="<real_cookie>">
</eventSubscribe>
```
レスポンス

NO RESPONSE OR ACKNOWLEDGMENT.

#### **eventUnsubscribe**

eventUnsubscribe メソッドにより、クライアントは Cisco IMC が生成する非同期システム イベント ログ(SEL)イベントへのサブスクリプションを解除し、eventUnsubscribe によ るイベント サブスクリプションを無効にすることができるようになります。

イベントへのサブスクリプションを解除するには、次の例に示すようにeventUnsubscribe を使用します。

```
<eventUnsubscribe
    cookie="<real_cookie>">
</eventUnsubscribe>
```
## 要求構文

```
<xs:element name="eventUnsubscribe" type="eventUnsubscribe"
substitutionGroup="externalMethod"/>
        <xs:complexType name="eventUnsubscribe" mixed="true">
            <xs:attribute name="cookie" type="stringMin0Max47" use="required"/>
           <xs:attribute name="response" type="YesOrNo"/>
        </xs:complexType>
```
## 応答構文

```
<xs:element name="eventUnsubscribe" type="eventUnsubscribe"
substitutionGroup="externalMethod"/>
        <xs:complexType name="eventUnsubscribe" mixed="true">
            <xs:attribute name="cookie" type="xs:string"/>
            <xs:attribute name="response" type="YesOrNo"/>
           <xs:attribute name="errorCode" type="xs:unsignedInt"/>
           <xs:attribute name="errorDescr" type="xs:string"/>
           <xs:attribute name="invocationResult" type="xs:string"/>
        </xs:complexType>
```
## 例

リクエスト

```
<eventUnsubscribe
   cookie="<real_cookie>">
</eventUnsubscribe>
```
レスポンス

NO RESPONSE OR ACKNOWLEDGMENT.

翻訳について

このドキュメントは、米国シスコ発行ドキュメントの参考和訳です。リンク情報につきましては 、日本語版掲載時点で、英語版にアップデートがあり、リンク先のページが移動/変更されている 場合がありますことをご了承ください。あくまでも参考和訳となりますので、正式な内容につい ては米国サイトのドキュメントを参照ください。